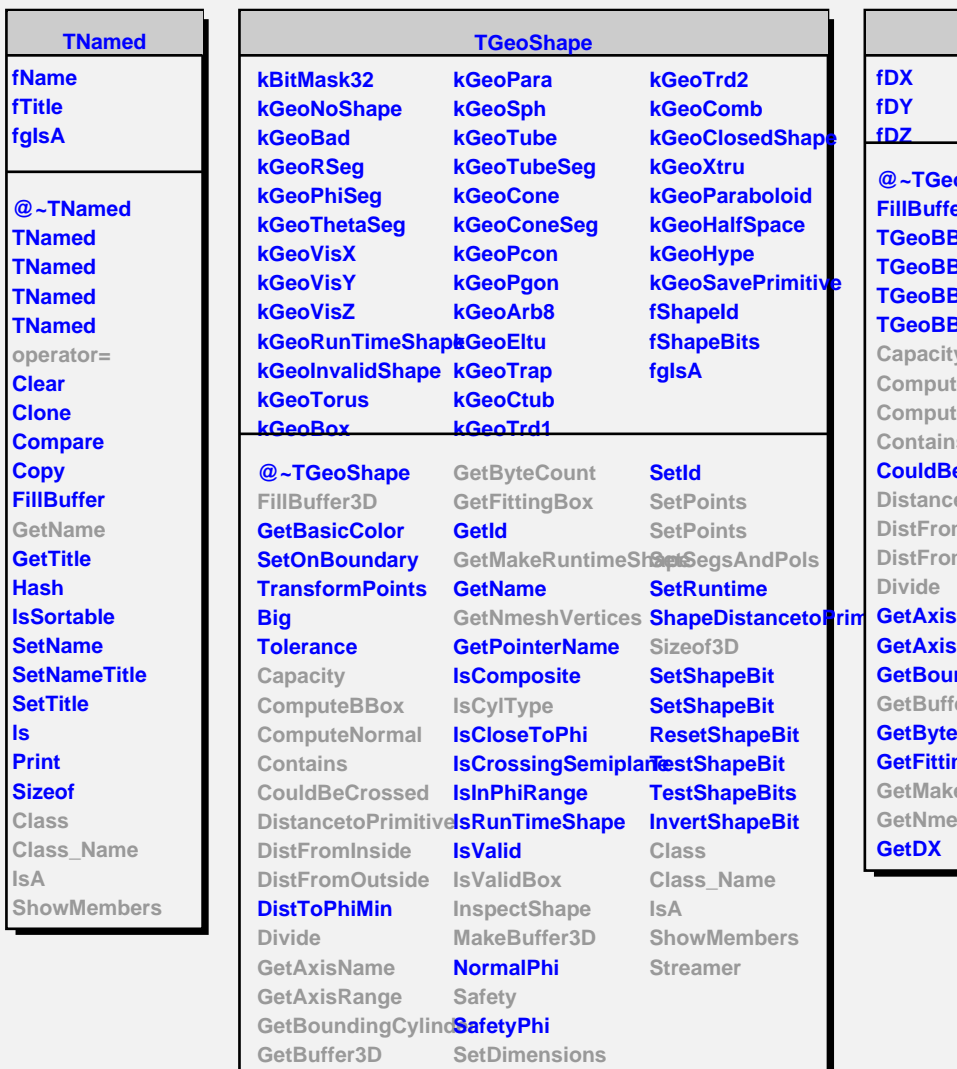

**Hash**

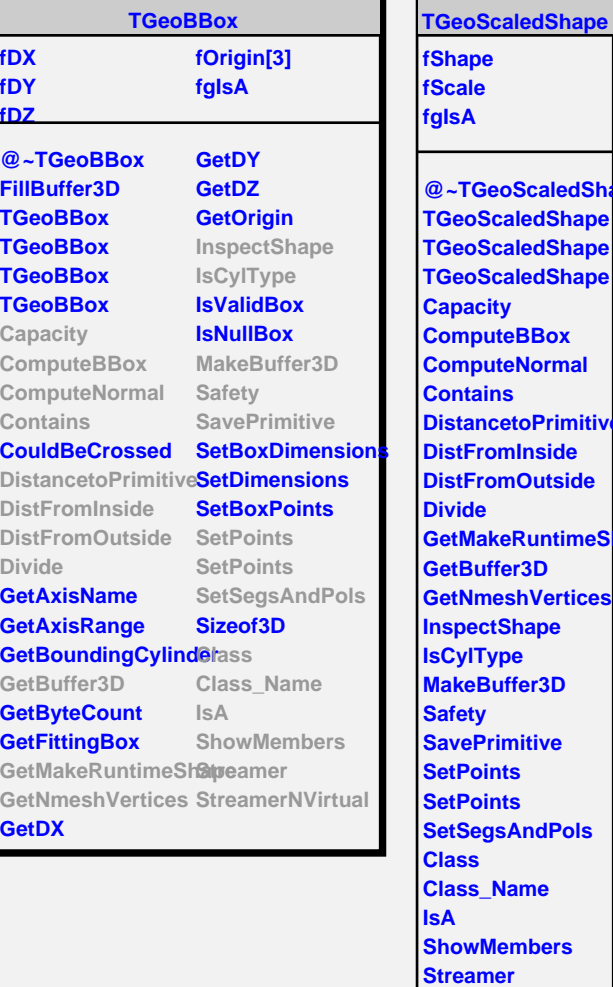

**StreamerNVirtual**